# Package: gh (via r-universe)

June 18, 2024

<span id="page-0-0"></span>Title 'GitHub' 'API' Version 1.4.1.9000 Description Minimal client to access the 'GitHub' 'API'. License MIT + file LICENSE URL <https://gh.r-lib.org/>, <https://github.com/r-lib/gh#readme> BugReports <https://github.com/r-lib/gh/issues> Depends  $R$  ( $>= 3.6$ ) **Imports** cli  $(>= 3.0.1)$ , gitcreds, glue, httr2, ini, jsonlite, lifecycle, rlang  $(>= 1.0.0)$ Suggests covr, knitr, mockery, rmarkdown, rprojroot, spelling, testthat  $(>= 3.0.0)$ , with r VignetteBuilder knitr Config/Needs/website tidyverse/tidytemplate Config/testthat/edition 3 Encoding UTF-8 Language en-US Roxygen list(markdown = TRUE) RoxygenNote 7.3.1.9000 Repository https://r-lib.r-universe.dev RemoteUrl https://github.com/r-lib/gh RemoteRef HEAD RemoteSha 1b7f245494da6ff1c23fb9577e940bb7e1d8305b

# **Contents**

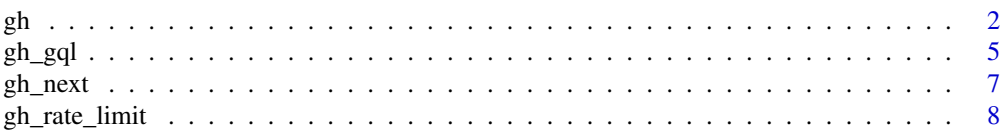

<span id="page-1-0"></span>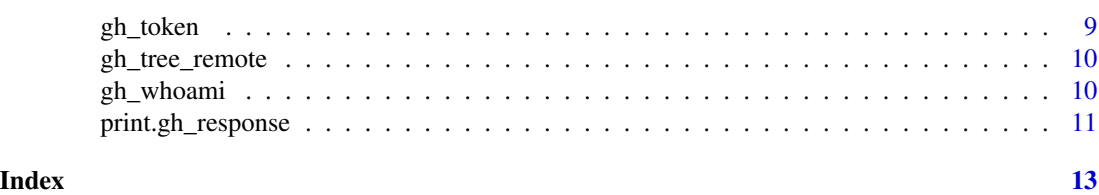

<span id="page-1-1"></span>gh *Query the GitHub API*

### Description

This is an extremely minimal client. You need to know the API to be able to use this client. All this function does is:

- Try to substitute each listed parameter into endpoint, using the {parameter} notation.
- If a GET request (the default), then add all other listed parameters as query parameters.
- If not a GET request, then send the other parameters in the request body, as JSON.
- Convert the response to an R list using [jsonlite::fromJSON\(\)](#page-0-0).

#### Usage

```
gh(
  endpoint,
  ...,
  per_page = NULL,
  .per_page = NULL,
  .token = NULL,
  .destfile = NULL,
  .overwrite = FALSE,
  api_Urrl = NULL,.method = "GET",. limit = NULL,.accept = "application/vnd.github.v3+json",
  .send_headers = NULL,
  .progress = TRUE,
  .params = list(),
  .max_wait = 600,
  .max_rate = NULL
\mathcal{L}
```
### Arguments

endpoint GitHub API endpoint. Must be one of the following forms:

- METHOD path, e.g. GET /rate\_limit,
- path, e.g. /rate\_limit,
- METHOD url, e.g. GET https://api.github.com/rate\_limit,

• url, e.g. https://api.github.com/rate\_limit.

If the method is not supplied, will use .method, which defaults to "GET".

<span id="page-2-0"></span>... Name-value pairs giving API parameters. Will be matched into endpoint placeholders, sent as query parameters in GET requests, and as a JSON body of POST requests. If there is only one unnamed parameter, and it is a raw vector, then it will not be JSON encoded, but sent as raw data, as is. This can be used for example to add assets to releases. Named NULL values are silently dropped. For GET requests, named NA values trigger an error. For other methods, named NA values are included in the body of the request, as JSON null.

per\_page, .per\_page

Number of items to return per page. If omitted, will be substituted by max (. limit, 100) if .limit is set, otherwise determined by the API (never greater than 100).

- .token Authentication token. Defaults to [gh\\_token\(\)](#page-8-1).
- .destfile Path to write response to disk. If NULL (default), response will be processed and returned as an object. If path is given, response will be written to disk in the form sent. gh writes the response to a temporary file, and renames that file to .destfile after the request was successful. The name of the temporary file is created by adding a  $-$ <random>.gh-tmp suffix to it, where <random> is an ASCII string with random characters. gh removes the temporary file on error.
- .overwrite If .destfile is provided, whether to overwrite an existing file. Defaults to FALSE. If an error happens the original file is kept.
- .api\_url Github API url (default: <https://api.github.com>). Used if endpoint just contains a path. Defaults to GITHUB\_API\_URL environment variable if set.
- .method HTTP method to use if not explicitly supplied in the endpoint.
- .limit Number of records to return. This can be used instead of manual pagination. By default it is NULL, which means that the defaults of the GitHub API are used. You can set it to a number to request more (or less) records, and also to Inf to request all records. Note, that if you request many records, then multiple GitHub API calls are used to get them, and this can take a potentially long time.
- .accept The value of the Accept HTTP header. Defaults to "application/vnd.github.v3+json" . If Accept is given in .send\_headers, then that will be used. This parameter can be used to provide a custom media type, in order to access a preview feature of the API.
- .send\_headers Named character vector of header field values (except Authorization, which is handled via .token). This can be used to override or augment the default User-Agent header: "https://github.com/r-lib/gh".
- .progress Whether to show a progress indicator for calls that need more than one HTTP request.
- .params Additional list of parameters to append to .... It is easier to use this than ... if you have your parameters in a list already.
- .max\_wait Maximum number of seconds to wait if rate limited. Defaults to 10 minutes.
- .max\_rate Maximum request rate in requests per second. Set this to automatically throttle requests.

#### <span id="page-3-0"></span>Value

Answer from the API as a gh\_response object, which is also a list. Failed requests will generate an R error. Requests that generate a raw response will return a raw vector.

#### See Also

[gh\\_gql\(\)](#page-4-1) if you want to use the GitHub GraphQL API, [gh\\_whoami\(\)](#page-9-1) for details on GitHub API token management.

#### Examples

```
## Repositories of a user, these are equivalent
gh("/users/hadley/repos", .limit = 2)
gh("/users/fusername})/repos", username = "hadley", .limit = 2)## Starred repositories of a user
gh("/users/hadley/starred", .limit = 2)
gh("/users/{username}/starred", username = "hadley", .limit = 2)
## Create a repository, needs a token (see gh_token())
gh("POST /user/repos", name = "foobar")
## Issues of a repository
gh("/repos/hadley/dplyr/issues")
gh("/repos/{owner}/{repo}/issues", owner = "hadley", repo = "dplyr")
## Automatic pagination
users <- gh("/users", .limit = 50)
length(users)
## Access developer preview of Licenses API (in preview as of 2015-09-24)
gh("/licenses") # used to error code 415
gh("/licenses", .accept = "application/vnd.github.drax-preview+json")
## Access Github Enterprise API
## Use GITHUB_API_URL environment variable to change the default.
gh("/user/repos", type = "public", .api_url = "https://github.foobar.edu/api/v3")
## Use I() to force body part to be sent as an array, even if length 1
## This works whether assignees has length 1 or > 1
assignees <- "gh_user"
assignees <- c("gh_user1", "gh_user2")
gh("PATCH /repos/OWNER/REPO/issues/1", assignees = I(assignees))
## There are two ways to send JSON data. One is that you supply one or
## more objects that will be converted to JSON automatically via
```

```
## jsonlite::toJSON(). In this case sometimes you need to use
## jsonlite::unbox() because fromJSON() creates lists from scalar vectors
## by default. The Content-Type header is automatically added in this
## case. For example this request turns on GitHub Pages, using this
## API: https://docs.github.com/v3/repos/pages/#enable-a-pages-site
gh::gh(
  "POST /repos/{owner}/{repo}/pages",
 owner = "r-lib",repo = "gh",source = list(
   branch = jsonlite::unbox("gh-pages"),
   path = jsonlite::unbox("/")
 ),
  .send_headers = c(Accept = "application/vnd.github.switcheroo-preview+json")
)
## The second way is to handle the JSON encoding manually, and supply it
## as a raw vector in an unnamed argument, and also a Content-Type header:
body <- '{ "source": { "branch": "gh-pages", "path": "/" } }'
gh::gh(
  "POST /repos/{owner}/{repo}/pages",
 owner = "r-lib",
 repo = "gh",charToRaw(body),
  .send_headers = c(
   Accept = "application/vnd.github.switcheroo-preview+json",
    "Content-Type" = "application/json"
 )
\mathcal{L}## Pass along a query to the search/code endpoint via the ... argument
x \leq -gh: :gh(
            "/search/code",
            q = "installation repo:r-lib/gh",
            .send_headers = c("X-GitHub-Api-Version" = "2022-11-28")
            )
 str(x, list.length = 3, give|
```
<span id="page-4-1"></span>gh\_gql *A simple interface for the GitHub GraphQL API v4.*

#### Description

See more about the GraphQL API here: <https://docs.github.com/graphql>

#### <span id="page-5-0"></span>Usage

 $gh_gql(query, \ldots)$ 

#### Arguments

query The GraphQL query, as a string.

... Name-value pairs giving API parameters. Will be matched into endpoint placeholders, sent as query parameters in GET requests, and as a JSON body of POST requests. If there is only one unnamed parameter, and it is a raw vector, then it will not be JSON encoded, but sent as raw data, as is. This can be used for example to add assets to releases. Named NULL values are silently dropped. For GET requests, named NA values trigger an error. For other methods, named NA values are included in the body of the request, as JSON null.

#### Details

Note: pagination and the .limit argument does not work currently, as pagination in the GraphQL API is different from the v3 API. If you need pagination with GraphQL, you'll need to do that manually.

#### See Also

[gh\(\)](#page-1-1) for the GitHub v3 API.

#### Examples

```
gh_gql("query { viewer { login }}")
# Get rate limit
ratelimit_query <- "query {
 viewer {
    login
 }
 rateLimit {
    limit
    cost
    remaining
    resetAt
 }
\gamma"
```
gh\_gql(ratelimit\_query)

<span id="page-6-0"></span>

Get the next, previous, first or last page of results

#### Usage

```
gh_next(gh_response)
```
gh\_prev(gh\_response)

gh\_first(gh\_response)

gh\_last(gh\_response)

#### Arguments

gh\_response An object returned by a [gh\(\)](#page-1-1) call.

#### Details

Note that these are not always defined. E.g. if the first page was queried (the default), then there are no first and previous pages defined. If there is no next page, then there is no next page defined, etc.

If the requested page does not exist, an error is thrown.

#### Value

Answer from the API.

#### See Also

The . limit argument to  $gh()$  supports fetching more than one page.

#### Examples

```
x <- gh("/users")
vapply(x, "[[", character(1), "login")
x2 \le gh_next(x)
vapply(x2, "[[", character(1), "login")
```
<span id="page-7-0"></span>

gh\_rate\_limits() reports on all rate limits for the authenticated user. gh\_rate\_limit() reports on rate limits for previous successful request.

Further details on GitHub's API rate limit policies are available at [https://docs.github.com/](https://docs.github.com/v3/#rate-limiting) [v3/#rate-limiting](https://docs.github.com/v3/#rate-limiting).

#### Usage

```
gh_rate_limit(
  response = NULL,
  .token = NULL,
  api_Urrl = NULL,.send_headers = NULL
\lambdagh_rate_limits(.token = NULL, .api_url = NULL, .send_headers = NULL)
```
#### Arguments

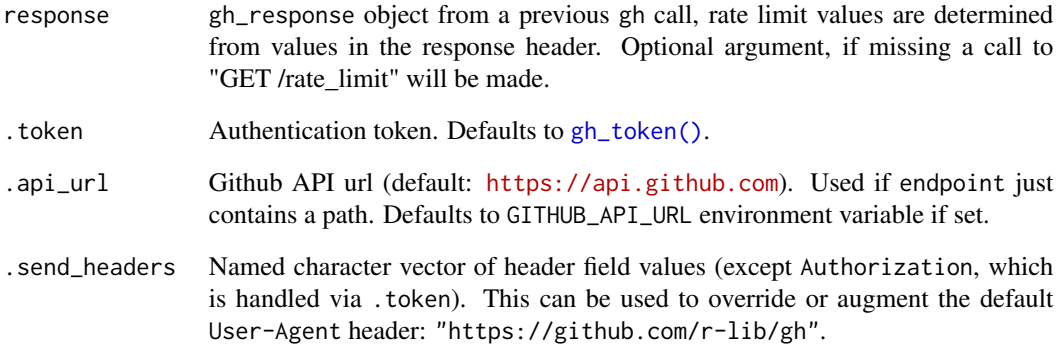

#### Value

A list object containing the overall limit, remaining limit, and the limit reset time.

<span id="page-8-1"></span><span id="page-8-0"></span>

If gh can find a personal access token (PAT) via gh\_token(), it includes the PAT in its requests. Some requests succeed without a PAT, but many require a PAT to prove the request is authorized by a specific GitHub user. A PAT also helps with rate limiting. If your gh use is more than casual, you want a PAT.

gh calls [gitcreds::gitcreds\\_get\(\)](#page-0-0) with the api\_url, which checks session environment variables (GITHUB\_PAT, GITHUB\_TOKEN) and then the local Git credential store for a PAT appropriate to the api\_url. Therefore, if you have previously used a PAT with, e.g., command line Git, gh may retrieve and re-use it. You can call [gitcreds::gitcreds\\_get\(\)](#page-0-0) directly, yourself, if you want to see what is found for a specific URL. If no matching PAT is found, [gitcreds::gitcreds\\_get\(\)](#page-0-0) errors, whereas gh\_token() does not and, instead, returns "".

See GitHub's documentation on [Creating a personal access token,](https://docs.github.com/en/github/authenticating-to-github/creating-a-personal-access-token) or use usethis::create\_github\_token() for a guided experience, including pre-selection of recommended scopes. Once you have a PAT, you can use [gitcreds::gitcreds\\_set\(\)](#page-0-0) to add it to the Git credential store. From that point on, gh (via [gitcreds::gitcreds\\_get\(\)](#page-0-0)) should be able to find it without further effort on your part.

#### Usage

```
gh_token(api_url = NULL)
```
#### Arguments

api\_url GitHub API URL. Defaults to the GITHUB\_API\_URL environment variable, if set, and otherwise to <https://api.github.com>.

#### Value

A string of characters, if a PAT is found, or the empty string, otherwise. For convenience, the return value has an S3 class in order to ensure that simple printing strategies don't reveal the entire PAT.

#### **Examples**

```
## Not run:
gh_token()
format(gh_token())
str(gh_token())
## End(Not run)
```
<span id="page-9-0"></span>

This is handy helper if you want to make gh requests related to the current project.

#### Usage

```
gh_tree_remote(path = ".")
```
#### Arguments

path Path that is contained within a git repo.

#### Value

If the repo has a github remote, a list containing username and repo. Otherwise, an error.

#### Examples

gh\_tree\_remote()

<span id="page-9-1"></span>gh\_whoami *Info on current GitHub user and token*

#### Description

Reports wallet name, GitHub login, and GitHub URL for the current authenticated user, the first bit of the token, and the associated scopes.

#### Usage

```
gh_whoami(.token = NULL, .api_url = NULL, .send_headers = NULL)
```
#### Arguments

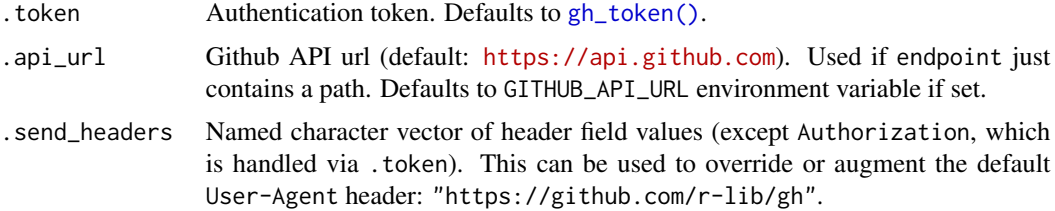

#### <span id="page-10-0"></span>Details

Get a personal access token for the GitHub API from <https://github.com/settings/tokens> and select the scopes necessary for your planned tasks. The repo scope, for example, is one many are likely to need.

On macOS and Windows it is best to store the token in the git credential store, where most GitHub clients, including gh, can access it. You can use the gitcreds package to add your token to the credential store:

gitcreds::gitcreds\_set()

See <https://gh.r-lib.org/articles/managing-personal-access-tokens.html> and [https:](https://usethis.r-lib.org/articles/articles/git-credentials.html) [//usethis.r-lib.org/articles/articles/git-credentials.html](https://usethis.r-lib.org/articles/articles/git-credentials.html) for more about managing GitHub (and generic git) credentials.

On other systems, including Linux, the git credential store is typically not as convenient, and you might want to store your token in the GITHUB\_PAT environment variable, which you can set in your .Renviron file.

#### Value

A gh\_response object, which is also a list.

#### Examples

```
gh_whoami()
## explicit token + use with GitHub Enterprise
gh_whoami(
  .token = "8c70fd8419398999c9ac5bacf3192882193cadf2",
  .api_url = "https://github.foobar.edu/api/v3"
\mathcal{L}
```
print.gh\_response *Print the result of a GitHub API call*

#### Description

Print the result of a GitHub API call

#### Usage

```
## S3 method for class 'gh_response'
print(x, \ldots)
```
## Arguments

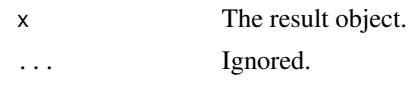

# Value

The JSON result.

# <span id="page-12-0"></span>Index

gh, [2](#page-1-0) gh(), *[6,](#page-5-0) [7](#page-6-0)* gh\_first *(*gh\_next*)*, [7](#page-6-0)  $gh_gq1, 5$  $gh_gq1, 5$ gh\_gql(), *[4](#page-3-0)* gh\_last *(*gh\_next*)*, [7](#page-6-0) gh\_next, [7](#page-6-0) gh\_prev *(*gh\_next*)*, [7](#page-6-0) gh\_rate\_limit, [8](#page-7-0) gh\_rate\_limits *(*gh\_rate\_limit*)*, [8](#page-7-0) gh\_token, [9](#page-8-0) gh\_token(), *[3](#page-2-0)*, *[8](#page-7-0)*, *[10](#page-9-0)* gh\_tree\_remote, [10](#page-9-0) gh\_whoami, [10](#page-9-0) gh\_whoami(), *[4](#page-3-0)* gitcreds::gitcreds\_get(), *[9](#page-8-0)* gitcreds::gitcreds\_set(), *[9](#page-8-0)* jsonlite::fromJSON(), *[2](#page-1-0)*

print.gh\_response, [11](#page-10-0)